30 mm ورىهاىنوين درمهندسےعمران 60 mm Minimum 90 mm and maximum 120 mm Minimum 90 mm and maximum 120 mm **راهنماي تدوين مقاله کامل اولین همايش ملی کاربرد فناوري هاي نوين در مهندسی عمران عنوان در 1 يا 2 خط، فونت pt14 Titr B مولف اول، مولف دوم، ... (Bold ,pt 14 Zar B( -1 عنوان و آدرس کوتاه مولف اول (Bold ,pt 12 BZar( Note** Joint addresses should be mentioned **-2 عنوان و آدرس کوتاه مولف اول (Bold ,pt 12 Zar B(** only once, for example: 1,3- first and third author address  $\vdots$ 2- second author آدرس پست الکترونيکي مولف رابط (pt 10 Times( A single address doesn't take any number when all authors have a common address. **خالصه** هر مقاله بايد داراي يک خالصه 70 تا 100 کلمهاي باشد که در يک پاراگراف تهيه گرديده، داراي حواشي 40 ميليمتري از لبه راست و 35 ميليمتري  $35 \text{ mm}$  40 mm ز لبه چپ باشد. اين بخش بايد بصورت مستقل بيانگر موضوع، اهداف، روش تحقيق و دستاوردهاي مقاله باشد ولي يک مقدمه تلقي نمي گردد. فونت اين بخش از نوع (B Zar 9pt) براي نوشته هاي فارسي و (Times New Roman 8 pt) براي نوشته هاي انگليسي ميباشد. محل قرارگيري

**کلمات کليدي: حداکثر 5 کلمه که با کاما از يکديگر جدا شده باشند.(Bold pt9 Zar B (و (Bold pt 8 Roman New Times(**

#### **.1 مقدمه** )با 2 خط pt9 فاصله از کلمات کليدي(

اين بخش در حدود 90 الي 120 ميليمتر از باالي صفحه است.

اين راهنما به منظور استفاده مولفين مقاالت کامل براي نوشتن مقاالت فارسي مطابق الگوي استاندارد و واحد اين کنگره تهيه شده است. رعايت اين ضوابط براي همه مولفين محترم اجباري است. توجه نماييد که متن حاضر نيز با رعايت همين ضوابط تهيه شده است و ميتواند جهت نمونه عملي مورد استفاده قرار گيرد (البته پس از حذف علائم و توضيحات راهنماي اضافي).

براي نگارش مقاالت فارسي ضروري است از نرم افزار Word استفاده شود. از فونت (pt10 Zar B(و فاصله خطوط single در تهيه متن اصلي مقاله استفاده گردد. فونت انگليسي بايستي يک شماره کوچکتر از اندازه فونت فارسي و در متن اصلي با فونت (pt9 Roman New Times (باشد. متن مقاله بصورت تک ستوني و با حاشيه 30 ميليمتر از راست و 25 ميليمتر از چپ و 30 ميليمتر از باال و پايين تهيه گردد. عنوان هر بخش با فونت Titr B( (pt،10 با شماره بخش و با فاصله دو خط خالي از بخش قبلي و يک خط خالي از متن نوشته شود. اولين خط همه پاراگراف ها، بجز اولين پاراگراف بعد از عنوان، بصورت هماهنگ 10 ميليمتر فرورفتگي داشته باشد.

#### **.2 ارسال مقاالت کامل**

 $\overline{u}$ 

30 mm

کليه مقاالت کامل توسط داوران کنگره مورد ارزيابي قرار ميگيرند. به اين منظور الزم است فايل مقاله، که مطابق با ضوابط اين راهنما تهيه شده است، فقط با فرمت pdf که شامل کليه فونتهاي بکار رفته باشد از طريق سايت کنگره ارسال گردد. به اين منظور ضروري است در هنگام ايجاد فايل pdf گزينه "PDF Adobe to fonts send not do "غيرفعال گردد. ساير فرمتها و يا ارسال فايل از طريق پست و يا email قابل پذيرش نميباشد. همچنين فايل مورد نظر بايد حاوي متن مقاله و کليه اجزاء آن شامل شکلها و جداول باشد.

چگونگي پذيرش مقاله به اطالع مولف رابط خواهد رسيد. با اينحال آخرين وضعيت مقاالت در هر لحظه از طريق سايت کنگره قابل پيگيري ميباشد. در صورت پذيرش، الزم است مولفين مقاله، اصالحات خواسته شده داوران را در نسخه نهايي و در مدت زمان خواسته شده اعمال نموده و نسخه نهايي را از طريق سايت کنگره ارسال نمايند.

25 mm

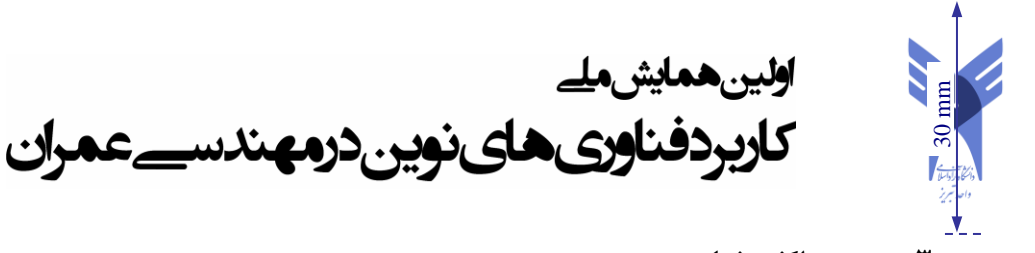

### **.3 حداکثر صفحات**

حداکثر تعداد صفحات مقاله که شامل متن و کليه اجزاء آن نظير شکلها و جداول ميباشد 10 صفحه است.

# **.4 زيرنويس**

30 mm

در صورت نياز به استفاده از زيرنويس، از فونت (B Zar 9pt) و يا (Times New Roman 8 pt) استفاده گردد.

### **.5 روابط**

همه روابط در مرکز خط و با فونت Times New Roman و اندازه مناسب (حتى|لمقدور 10pt) نوشته شوند. شماره هر رابطه بصورت ترتيبي و در داخل پرانتز و در منتها اليه سمت راست ذکر گردد. بعنوان نمونه به رابطه زير توجه گردد.

25 mm

$$
\frac{\partial \vec{r}}{\partial \psi_w} + \frac{\partial \vec{r}}{\partial \psi_b} = \frac{1}{\Omega} \vec{V}(\vec{r}, t)
$$
(1)

 $\vec{r}$  و  $\psi_{_b}$  متغيرهاى ... براى ذرهاى با سرعت  $\vec{V}$ در موقعيت  $\vec{r}$  $\frac{1}{\sqrt{2}}$ هستند. *t* و زمان

# **.6 تعريف متغیّرها**

از آنجا که در فرمت موجود محل مستقلي براي فهرست و تعريف همه متغيّرها پيشبيني نشده است، الزم است که کليه متغيّرها بالفاصله پس از طرح در مقاله به شکل کامل تعريف گردند، به تعريف متغيّرها بعد از رابطه (1) رجوع گردد.

### **.7 واحدها**

سيستم واحدهاي استاندارد SI تنها سيستم قابل قبول طرح مسائل ميباشد. در شرايط ويژه که بيان مسئله در ساير سيستم ها ضروري است، الزم است معادل هاي استاندارد SI آنها نيز ذکر گردند. توجه گردد که واحدها براي مقادير ذکر شده در جداول و يا عناوين محورها در اشکال فراموش نگردند.

### **.8 شکل ها**

کليه شکلها و ترسيمات بايد در داخل متن مقاله و بالفاصله پس از اولين طرح در متن قرار گيرند. شکل ها بايد از کيفيت کافي برخوردار بوده و واضح و شفاف ترسيم گردند. حروف، عالئم و عناوين بايد به اندازهاي انتخاب گردند که خوانا و قابل تفکيک باشند. هر شکل داراي يک شماره ترتيبي مستقل است که حتماً بايد در داخل متن به آن ارجاع شده باشد، شکل ۱. همچنين هر شکل داراي عنوان مستقلي است که با فونت (B Zar 9pt Bold) در زير شکل نوشته ميشود.

# **.9 جداول**

کليه جداول بايد در داخل متن مقاله و بالفاصله پس از اولين طرح در متن قرار گيرند. حروف، عالئم و عناوين بايد به اندازهاي انتخاب گردند که خوانا و قابل تفکيک باشند. هر جدول داراي يک شماره ترتيبي مستقل است که حتماً بايد در داخل متن به آن ارجاع شده باشد. همچنين هر جدول داراي عنوان مستقلي است که با فونت (B Zar 9pt Bold) در بالاي جدول نوشته مي شود. يک خط خالي در بالا و پايين جدول آنرا از بقيه متن جدا مي کند. بعنوان نمونه به جدول 1 رجوع فرمائيد.

یا ،

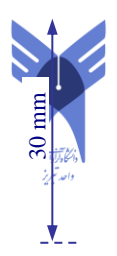

 $\frac{1}{2}$  B Zar 9 pt, bold  $\frac{1}{2}$ 

25 mm

**جدول -1 پارامترهاي محاسبه شده در دو مقطع** 

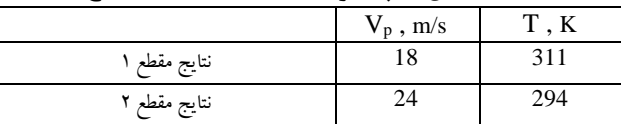

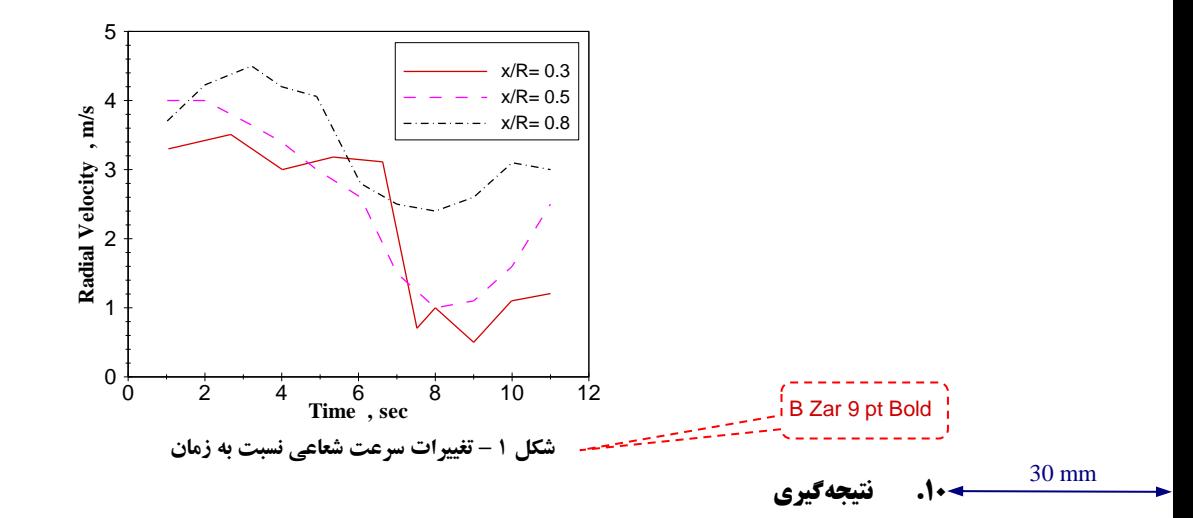

هر مقاله بايد با ارائه توضيحات مشخص به جمعبندي نتايج تحقيق ارائه شده در بخش نتيجهگيري بپردازد.

# **.11 قدردانی**

درصورت لزوم، بخش کوتاه تقدير وتشکر ميتواند قبل از ارائه فهرست مراجع ذکر گردد.

# **.12 مراجع**

فهرست مراجع بعنوان آخرين بخش مقاله با فونت (pt9 Roman New Times (نوشته ميشوند. ترتيب آنها مطابق با ترتيب طرح آنها در داخل متن ميباشد و فقط شامل مواردي است که مستقيما در متن مقاله به آنها ارجاع شده است. در تعريف هر مرجع اطالعات کامل مطابق با استانداردهاي موجود ذکر گردد. براي مراجع فارسي، از فونت (B Zar 10pt) استفاده گردد. موارد زير نحوه ارائه اين اطلاعات را نشان ميدهند:

- 1. Areias, P.M.A. and Belytschko, T., (2005), "Analysis of Three-Dimensional Crack Initiation and Propagation Using the Extended Finite Element Method," International Journal for Numerical Methods in Engineering, **63** (55), pp 760–788.
- 2. Atluri, S.N. and Shen, S., (2002), "*The Meshless Local Petrov–Galerkin (MLPG) Method",* Tech Science Press, USA.
- 3. Udwadia, F. E. and Trifunac, M. D., (1973), "Ambient Vibration Test of Full Scale Structures," Proc. of the 5th World Conf. On Earthquake Engineering, Rome, pp

۴. فيوض، ع.، (۱۳۶۹)، " *مطالعه خصوصيات ديناميکي کندوهاي بتني با روش ارتعاشات محيطي،"* پايان نامه کارشناسي ارشد، دانشگاه شيراز، شيراز.

- 5.Trifunac, M. D., (1970), "*Wind and Microtremor Induced Vibration of a 22 Story Steel Frame Building,"* Earthquake Engineering Research Lab., Report EERL 70-01, California Institute of Technology, Pasadena California.
- 6. Sethian, J.A., (2006), "*Moving interfaces and boundaries: level set methods and fast marching methods,"* [http://math.berkeley.edu/~sethian/Explanations/level\\_set\\_explain.html.](http://math.berkeley.edu/~sethian/Explanations/level_set_explain.html)

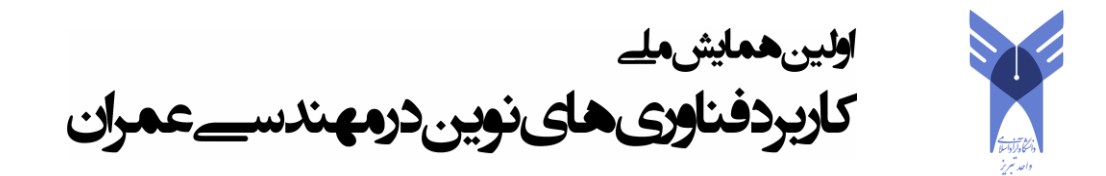

.7 علي حوري، م. ح.و شريفي، م. ب،. )1379(، "پيش بيني تقاضاي آب با شبکه هاي عصبي مصنوعي،" مجموعه مقاالت پنجمين کنفرانس بين المللي مهندسي عمران، جلد چهارم، دانشگاه فردوسي، مشهد، ايران، 19-21 ارديبهشت، -203 .195

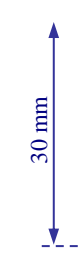